# **Jak spustit 360° zpětnou vazbu?**

## **Před samotným spuštěním 360° zpětné vazby (ZV):**

- **1.** Uvažuješ o spuštění 360° ZV poprvé? Nejprve se seznam v myFOXu s kurzem: PMGM – 360° zpětná vazba, manuál pro vedoucí (možnost vyhledat a přiřadit si kurz přes Vzdělávání – Najít výuku – Přiřadit kurz).
- **2.** Kontaktuj svého HRBP a zkonzultuj / potvrď si s ní/m vhodnost použití nástroje.
- **3.** Informuj hodnoceného zaměstnance o tom, že na ni/něj bude spouštěna 360° ZV, za jakým účelem, k čemu bude výstup sloužit atp.

#### **Spuštění 360° ZV:**

- **4.** Zvol si hodnotitele (jejich relevantnost můžeš konzultovat se svým HRBP či v některých případech i se samotným hodnoceným kolegou). Následně informuj hodnotitele o spuštění 360° ZV, požádej je o spolupráci a informuj je o termínu pro vyplnění hodnocení.
- **5.** Vygenerování hodnotícího formuláře pro 360° ZV zařídí HRBP.
- **6.** Nominuj hodnotitele v myFOXu a definuj období pro zpracování hodnocení (doporučené období je 14 dní).

### **Hodnotící fáze 360° ZV:**

- **7.** Hodnotitelé obdrží e-mailové notifikace s žádostí o poskytnutí zpětné vazby a v my-FOXu mohou zahájit hodnocení.
- **8.** Ačkoliv je hodnocení 360° ZV anonymní, máš v hodnotícím formuláři pro 360° ZV možnost zaslat upomínku těm hodnotitelům, kteří dosud neposkytli ZV.
- **9.** Uzavření 360° ZV a zpřístupnění závěrečných výstupů je možné až poté, co jsou dokončena všechna hodnocení. Pokud někdo hodnocení nezpracoval, můžeš jej z listu hodnotitelů odebrat a tím celou 360° ZV uzavřít/dokončit.

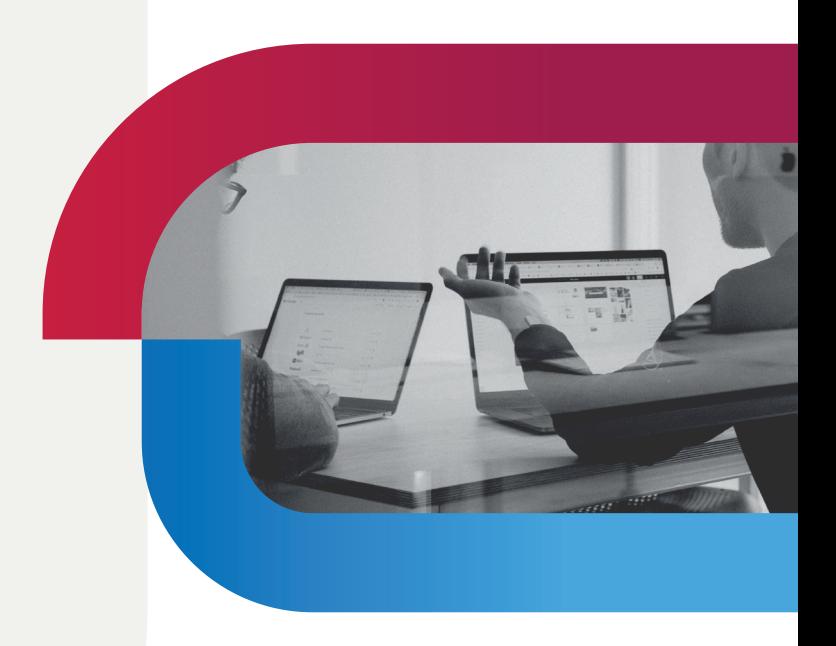

#### **Interpretace a komunikace výstupů 360° ZV:**

- **10.** S interpretací výstupů ti pomůže tvůj HRBP - výstup z 360° ZV s ním můžeš nasdílet v PDF. V myFOXu můžeš porovnávat hodnocení různých kategorií hodnotitelů atp.
- **11.** Připrav si podklady na schůzku s hodnoceným zaměstnancem, kde (potažmo i ve spolupráci s HRBP) jí/mu budeš komunikovat výsledky 360° ZV.
- **12.** Sejdi se s hodnoceným zaměstnancem a citlivě jí/mu podej shrnutí získané zpětné vazby. Následně spolu i naplánujte další případné aktivity v závislosti na konkrétních výstupech/zjištěních.
- **13.**Dohlédni na realizaci případných opatření či aktivit vyplývajících z výstupu 360° ZV.

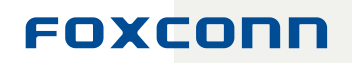